## SAP ABAP table BSPWD TBUI VIEWT {Repository of views enabled for task pages}

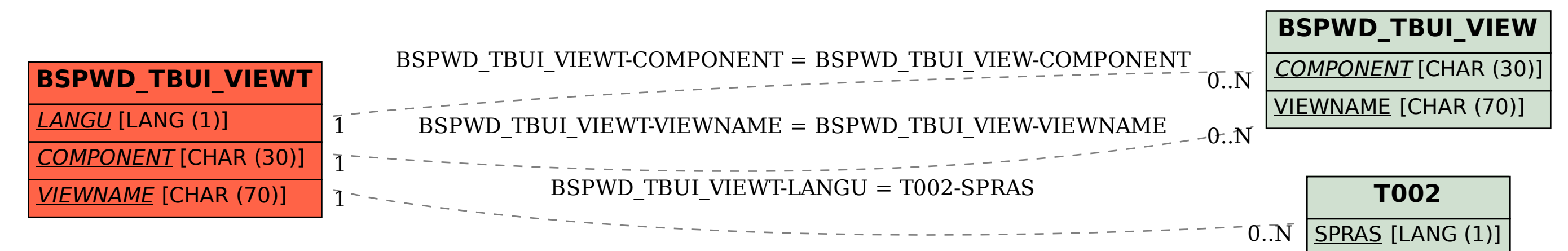